## **2015-11-02 Stand Up Meeting notes**

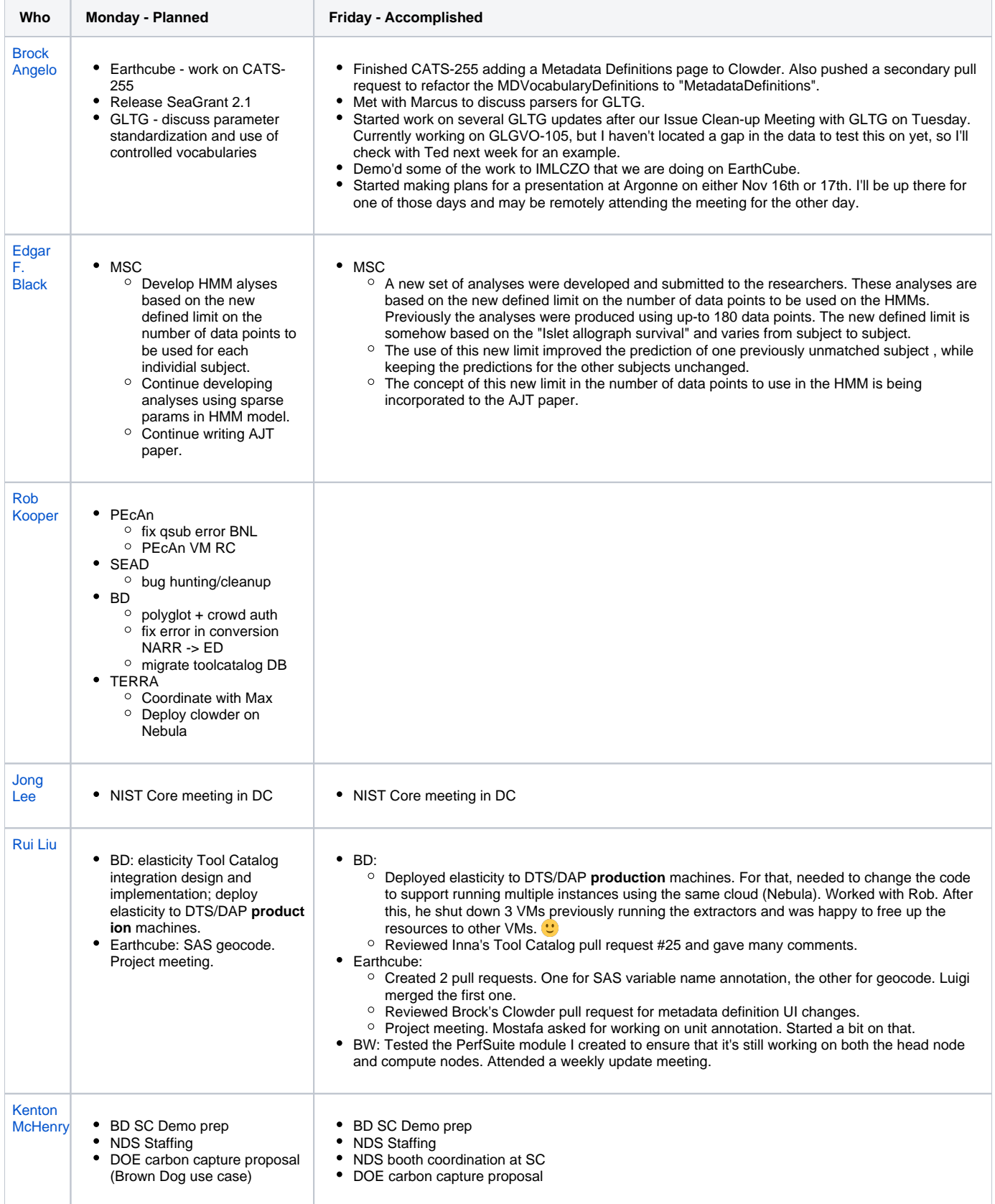

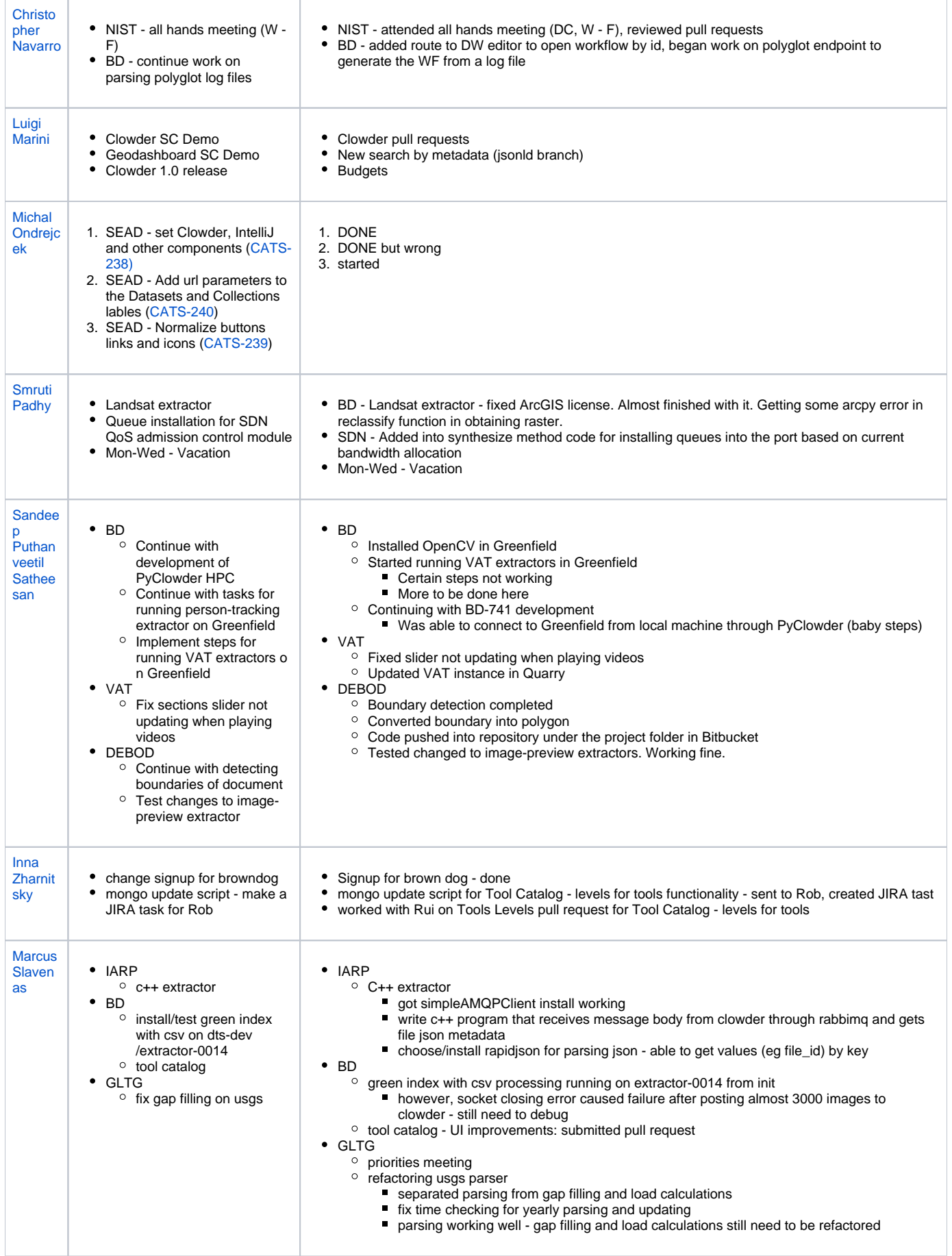

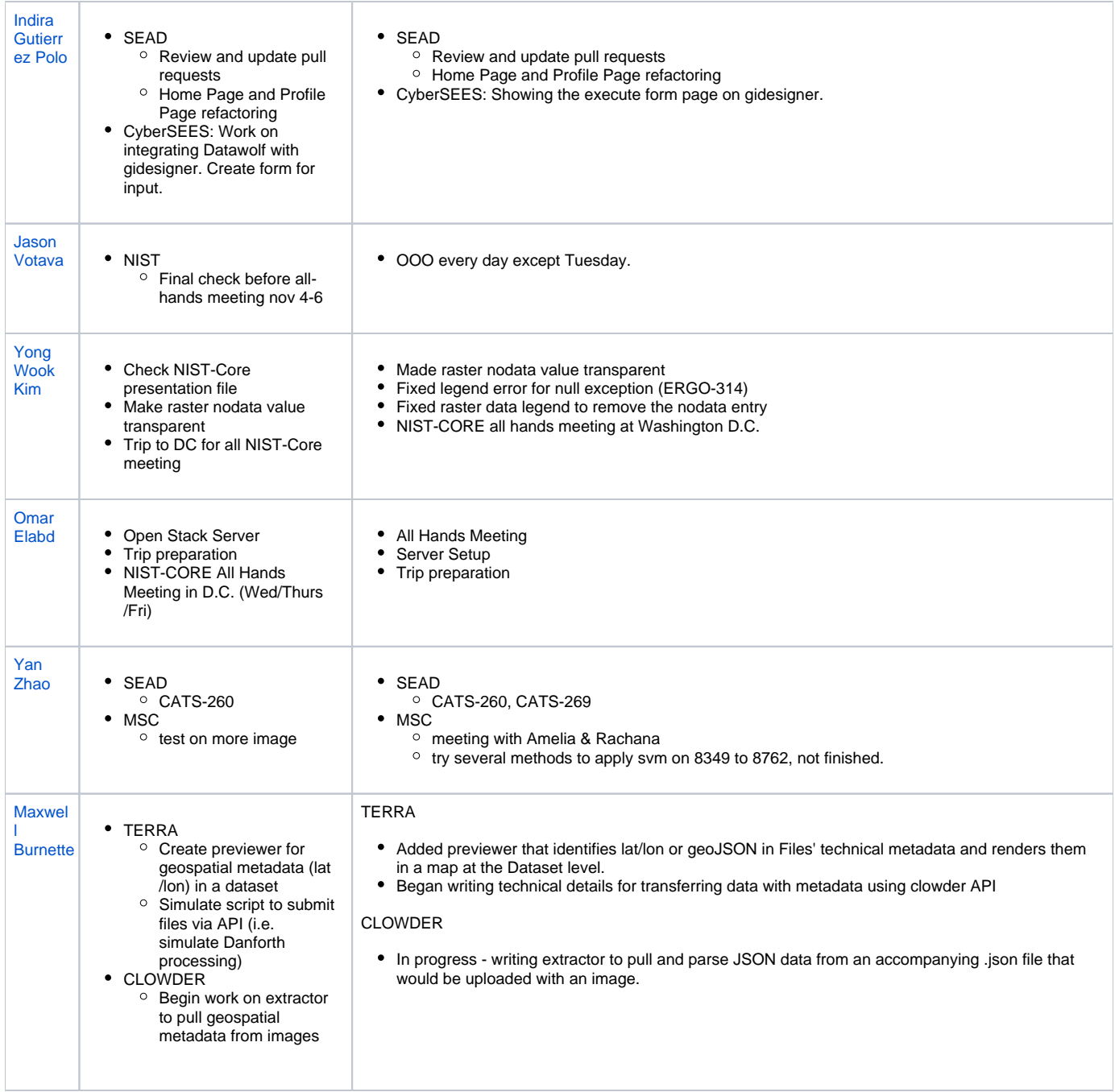